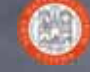

## Introduzione ai sistemi e alle tecnologie Web

Prof. Ing. Andrea Omicini II Facoltà di Ingegneria, Cesena Alma Mater Studiorum, Università di Bologna andrea.omicini@unibo.it

### Architettura dei sistemi Web

#### Architettura Base  $\geq$ Strutturazione ipertestuale delle informazioni trasparenza della allocazione delle informazioni risorse come informazioni Uso di interfacce grafiche semplicità di utilizzo accesso uniforme a risorse eterogenee da ambienti eterogenei

## Percezione dei sistemi **Web**

- Cliccando su una parola/immagine si espande una parte del documento
- che interessa
- Non serve "percepire" il fatto che il documento sia sul file system locale o su una macchina remota
- Facendo click su un link che rappresebta una risorsa si accede alla risorsa stessa
- Non serve preoccuparsi della natura intrinseca della risorsa stessa
- che sia testo, un documento o tutt'altro

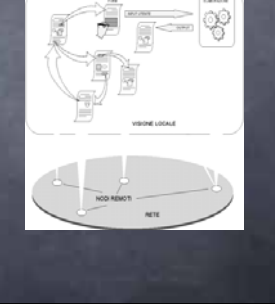

### Componenti base: lato client

- **Browser**
- presentazione e gestione richieste
- Applicazioni Helper
- particolari presentazioni / formati, p.e., video e animazioni
- **Applet**
- esecuzione locale di applicazioni Java
- **Script**
- esecuzione locale di piccole applicazioni JavaScript o altro

## World Wide Web (WWW)

- CERN (1989): Progetto di integrazione in forma ipertestuale delle risorse esistenti in INTERNET
- Scopi Trasparenza accesso e allocazione
	- usabilità
	- Presentazione multimediale efficacia
	- Interfaccia unica per protocolli diversi
	- **interoperabilita** Modificabilità e condivisione delle informazioni
- Accessibilità W3C: http://w3c.org

#### Componenti base: lato server

**Web Server** Controllo accessi, accettazione richieste e invio informazioni

- Applicazioni Server-side
	- esecuzione remota CGI, servlet, JSP, PHP, ASP…

## Specifiche standard di base

Sistema di indirizzamento universale URI e URL ource Identifier/Location

- Protocollo HTTP<br>● Protocollo HTTP
- HyperText Transfer Protocol
- Linguaggio HTML / XHTML + CSS (eXtended) HyperText Markup Language Cascading Style Sheets
- Interfaccia CGI
- Common Gateway Interface
- Linguaggio Java per Applet e Servlet

## Connessione Client / Server

Cliente HTTP

- usa un modo cliente/servitore verso un server HTTP per volta
- specificando un URL (o cliccando su un collegamento a un URL)
- richiede pagine HTML con il protocollo HTTP e riceve in risposta pagine HTML + altri contenuti
- (immagini, script…)
- One shot connection
- una connessione diversa per oggetto
- p.e.: una pagina HTML con un'immagine =
- 2 connessioni HTTP

### Uniform Resource Locators

- Nomi unici per le risorse del sistema specificati dal cliente per determinare il servitore
	- Uniform Resource Locators (URL)
	- nodo contenente la risorsa (documento o dati)
	- protocollo di accesso alla risorsa (e.g. http, gopher)
	- numero di porta TCP (porta di default del servizio)
	- localizzazione della risorsa nel server.
		-
	- <protocollo>[://<host>][:<porta>][<percorso>]<br>p.e.: http://www.address.edu:1234/path/subdir/file.ext
- Sono riconosciuti i servizi Internet e relativi protocolli
	- http, gopher, ftp, wais, telnet, news, nntp, e mail (mailto)
- http://www.w3.org/Addressing/

## WWW: Architettura di **Base** HTTP<br>dient ∢ ٦ .<br>utente sistema locale

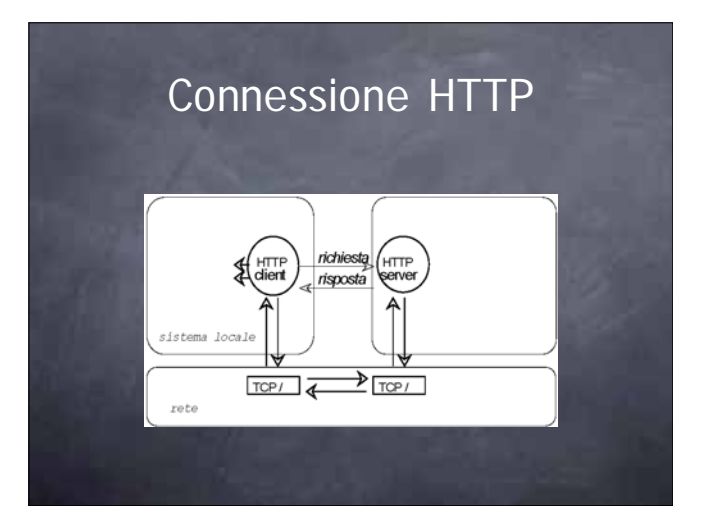

## HTTP (I)

- HyperText Transfer Protocol
- protocollo di interfaccia tra cliente e servitore
- uso di TCP e di connessione porta di default 80 versione http 1.0
- 
- 
- Request/response: solo richiesta e ricezione di dati
- One-shot connection: la connessione TCP è mantenuta solo per il tempo necessario a trasmettere i dati
- Stateless: il server non mantiene nessuna informazione tra una richiesta e la successiva
	- - p.e., dammi una pagina solo se non è stata modificata dall'ultima visita

## HTTP (II)

#### in genere

- richiesta del cliente con informazioni (i.e., indirizzo della pagina) al server
- risposta con informazioni (i.e, la pagina richiesta o un messaggio di errore) dal server
- il cliente può determinare una forma di scelta
- (negoziazione) sulle informazioni ed i servizi p.e., dammi una pagina solo se non è stata modificata dall'ultima visita
- versione http 1.1: diversi miglioramenti
	- http://www.w3.org/Protocols/

# HTML (I)

#### http://www.w3.org/MarkUp/

- HyperText Markup Language
- linguaggio di specifica delle informazioni
- deriva da SGML (Standard Generalized Markup Language)
	-
	-
	- è un markup language (TeX, RTF) I linguaggi markup usano dei tag definiti funzionalmente per caratterizzare graficamente il testo incluso.
	- **o** molto semplice per non complicare il cliente

## HTML (II)

tag HTML: esempi

- testo di tipo header 1
- <h1>Testo</h1> testo in grassetto
- 
- <strong>Testo</strong > oppure <b>Testo</b><br>Visualizzazione dipendente dal browser
- **o** Link
- <a href = "destinazione"> Descrizione </a>
- Immagini
- <img src = "myimage.gif"> Applet Java
- <applet code="Hello.class" width="100" height="80">

## XHTML

- eXtended HyperText Markup Language
- Scopi
	- rimediare ai problemi di HTML
	- mantenere una forma di compatibilità all'indietro verso **HTML**
	- così che programmatori e tool specializzati su HTML non avessero problemi nella migrazione
- 

## Web Style Sheets

http://www.w3.org/Style/

- I fogli di stile (style sheet) descrivono come gli elementi di una pagina web devono essere rappresentati su un medium schermo, stampa, audio, ecc.
- $\bullet$  CSS-1 e CSS-2
- Cascading Stye Sheets
- per pagine HTML XSL (Extensible Stylesheet Language Family)
	- per fogli XML
	- XSL Transformations (XSLT)
	- XML Path Language (XPath)
	- XSL Formatting Objects (XSL-FO)
	-

### Altri argomenti del corso

#### **JavaScript**

- associare azioni programmate a pagine Web
	- da eseguirsi sul client (browser)
- XML descrivere i dati e la loro struttura
- 
- insieme indipendentemente dalla loro presentazione ne parleremo in generale
- $\bullet$  oltre XHTML
- oltre il Web
- Altro: PHP, JSP? Prolog?

andare verso XML **In questo corso facciamo XHTML** 

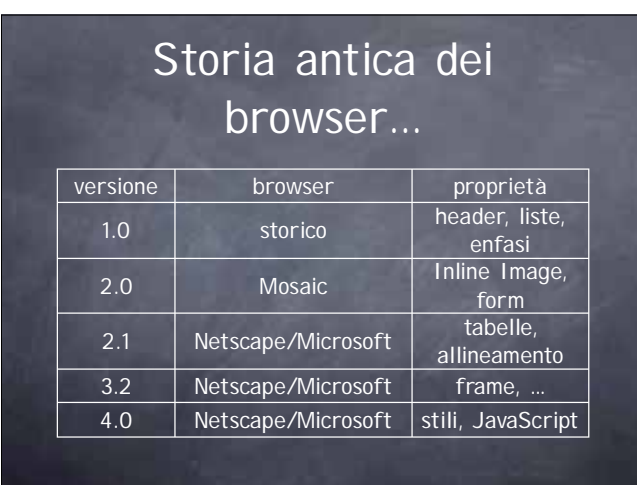

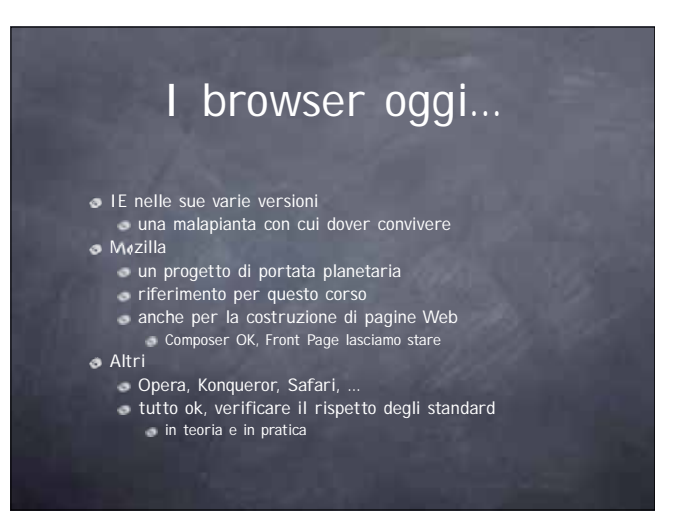